# **w.c.s. - Autre #22633**

# **documentation des API : faire la différence entre traitement synchrone et asynchrone**

20 mars 2018 10:28 - Frédéric Péters

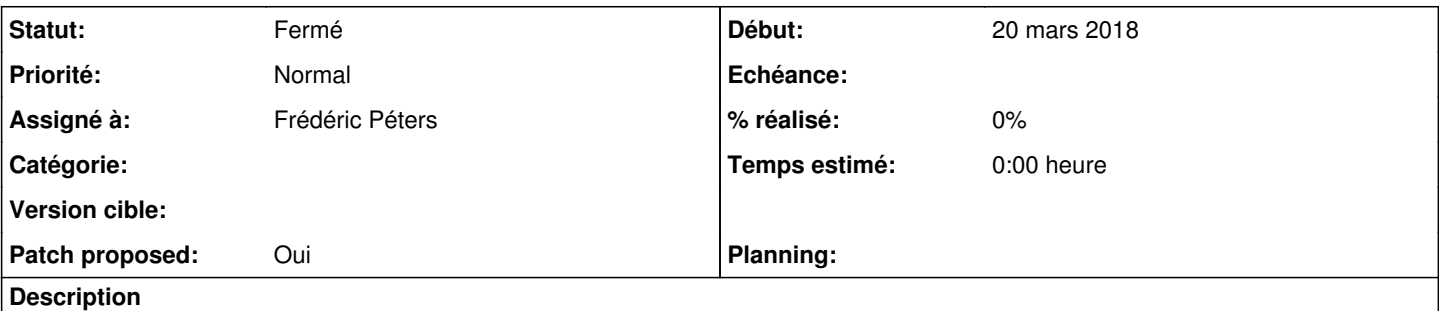

La page<https://doc-publik.entrouvert.com/tech/wcs/api-webservices/traitement-d-un-formulaire/> parle actuellement uniquement de changement de statut via des triggers, pour de l'asynchrone. Il faudrait compléter cette page avec des infos sur l'action webservice de workflow, pour les traitements synchrones.

# **Révisions associées**

## **Révision 849217f9 - 20 mars 2018 11:04 - Frédéric Péters**

help: add reference to webservice action in triggers API page (#22633)

# **Historique**

# **#2 - 20 mars 2018 10:36 - Frédéric Péters**

- *Fichier 0001-help-add-reference-to-webservice-action-in-triggers-.patch ajouté*
- *Statut changé de Nouveau à En cours*
- *Patch proposed changé de Non à Oui*

Division en deux sections, en premier la section synchrone, pour envoyer vers l'action d'appel webservice.

### **#3 - 20 mars 2018 11:03 - Thomas Noël**

Ack

### **#4 - 20 mars 2018 11:06 - Frédéric Péters**

*- Statut changé de En cours à Résolu (à déployer)*

commit 849217f9f7d0bd456af8cc90ab74170cccbf9681 Author: Frédéric Péters <fpeters@entrouvert.com> Date: Tue Mar 20 10:33:25 2018 +0100

help: add reference to webservice action in triggers API page (#22633)

### **#5 - 23 décembre 2018 14:41 - Frédéric Péters**

*- Statut changé de Résolu (à déployer) à Solution déployée*

### **Fichiers**

0001-help-add-reference-to-webservice-action-in-triggers-.patch 1,5 ko 20 mars 2018 Frédéric Péters